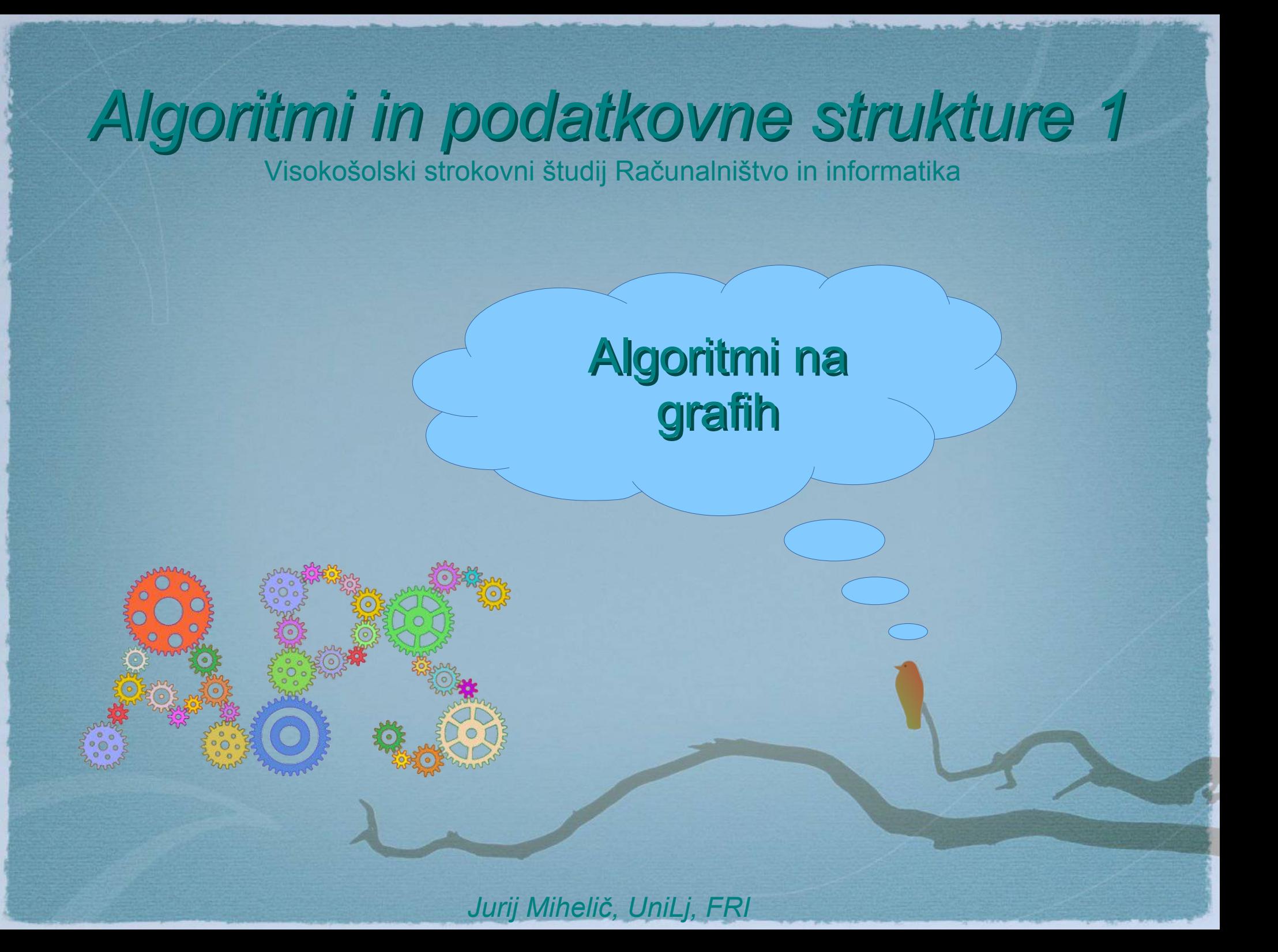

### *Poti v grafih*

- Sprehod (*walk*)
	- zaporedje povezav oz. zaporedje vozlišč  $(v_1, v_2), (v_2, v_3), (v_3, v_4), \ldots, (v_{l-1}, v_l)$  oz.  $v_1, v_2, v_3, v_4, \ldots, v_l$
	- začetek naslednje povezave je enak koncu prejšnje
- Steza *(trail)* 
	- sprehod, kjer vsaka povezava nastopa le enkrat
- Pot (*path*)
	- sprehod oz. steza, kjer vsako vozlišče nastopa le enkrat

#### *Poti v grafih*

- Dolžina sprehoda
	- število povezav v sprehodu
- Cena sprehoda
	- vsota cen povezav v sprehodu
- Cikel
	- zaprta pot

# *Število sprehodov*

0

1

2

5

4

3

#### ● Problem

– za **vsak par** vozlišč *u* in *v* poišči **število sprehodov dolžine** *l* s pričetkom v *u* in koncem v *v*

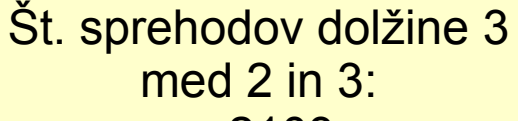

- 2103
- $-2143$
- $-2413$
- 2543

*Število sprehodov*

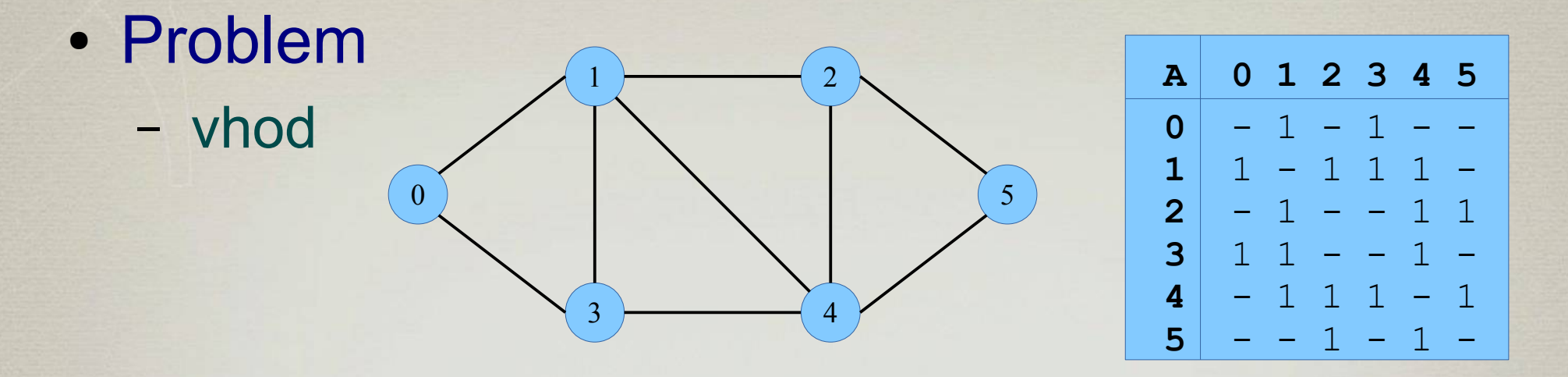

**0 1 2 3 4 5** 

3

#### – izhod

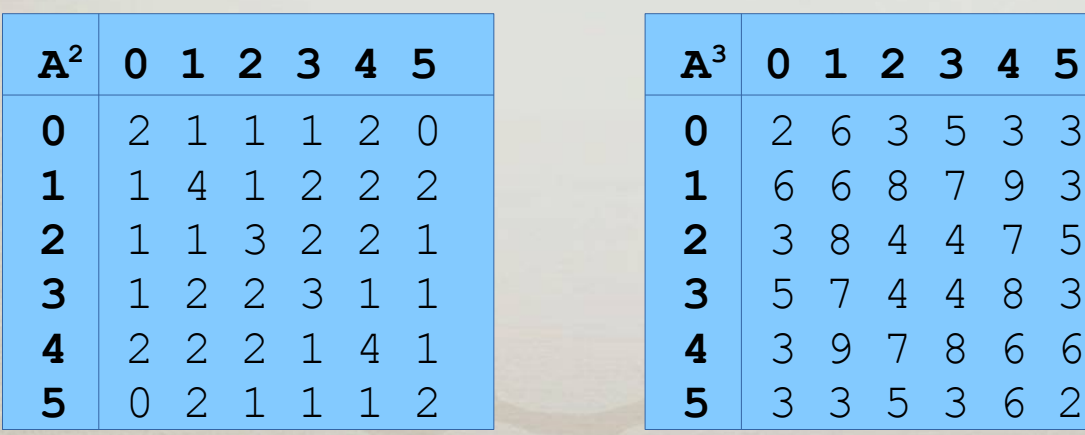

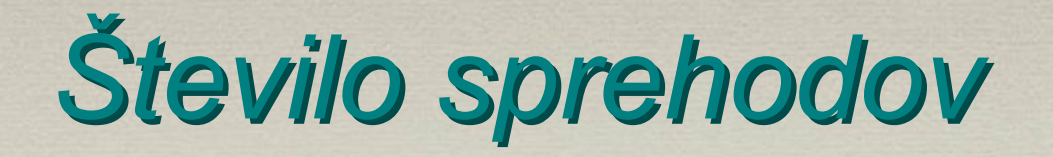

- Množenje matrike sosednosti
	- $A, A^2, A^3, ...$
	- $A^l = A^{l-l} \cdot A$
	- *A l* … št. sprehodov dolžine natanko *l*

#### • Časovna zahtevnost

- *l*∙*O*(MM)
- MM … matrično množenje

### *Dosegljivost*

- Dosegljivost vozlišč – Ali obstaja pot iz *u* v *v*?
- Algoritem
	- Kako dolga je lahko najdaljša pot?
	- pregledamo matrike *A*, *A* 2 , *A* 3 , …, *A n*-1
	- *O*(n∙MM)

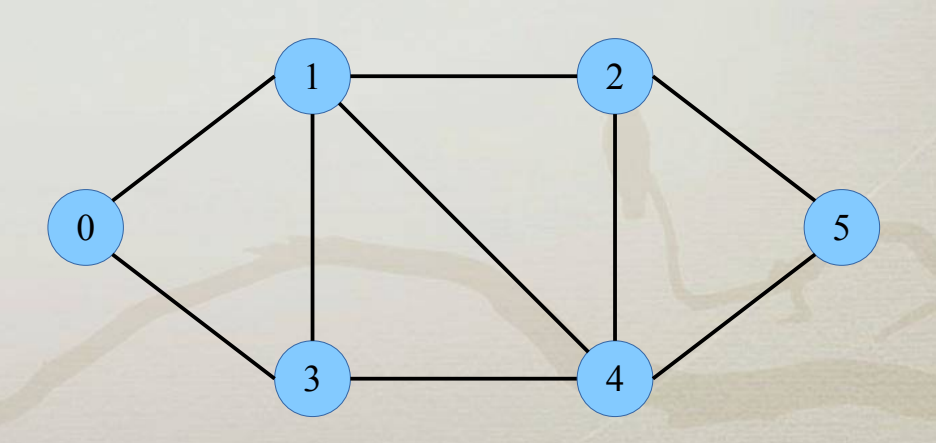

# *Število trikotnikov*

- Motivacija
	- iskanje vzorcev v grafih (družabna omrežja)
		- grafek, graflet (angl. graphlet) = majhen graf
	- koeficient gručenja (angl. clustering coefficient)
		- visok: predstavlja tesno povezane skupnosti
		- $\bullet$  cc(v) = število povezanih sosedov / število vseh možnih povezav med sosedi
		- št. povezanih sosedov = št. trikotnikov v vozlišču / 2

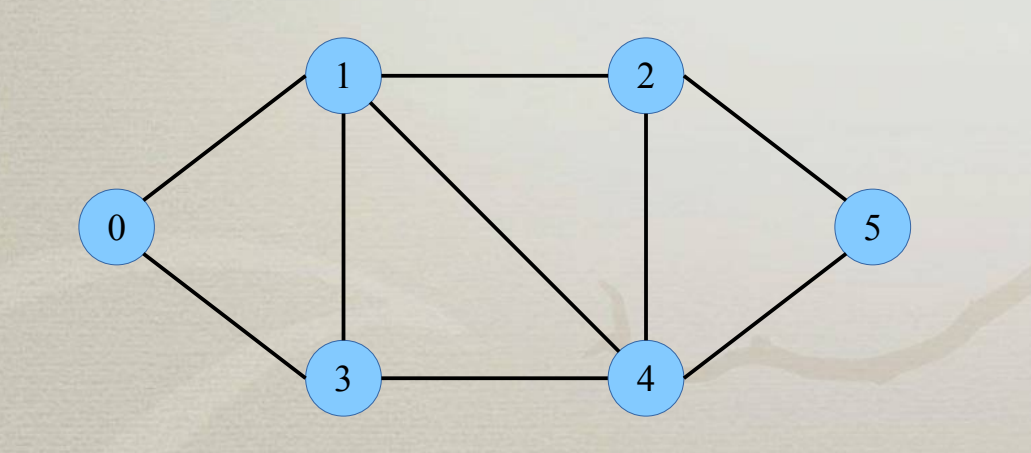

 $cc(2) = 2 / 3$  $N(2) = \{ 1, 4, 5 \}$ povezave med sosedi: 14, 45 možne povezave med sosedi: 14, 15, 45

# *Število trikotnikov*

0

1

2

5

4

3

- Problem
	- v danem grafu preštej trikotnike
- Vprašanja
	- Kaj je trikotnik?
	- Kakšen sprehod je trikotnik?
	- Koliko trikotnikov se začne vozlišču 0?
	- Koliko trikotnikov vsebuje vozlišče 0?
	- Katero matriko *A*, *A* 2 , *A* 3 , … potrebujemo?
	- Kje v izbrani matriki najdemo št. trikotnikov?

# *Število trikotnikov*

#### ● Ideja

– uporabimo sled matrike

$$
tr(A^{3})/6=1/6\sum_{i=0}^{n-1}a_{ii}^{3}
$$

- Algoritem
	- izračunaj *A* 3
	- izračunaj sled matrike
		- seštej diagonalne vrednosti
	- deli s 6

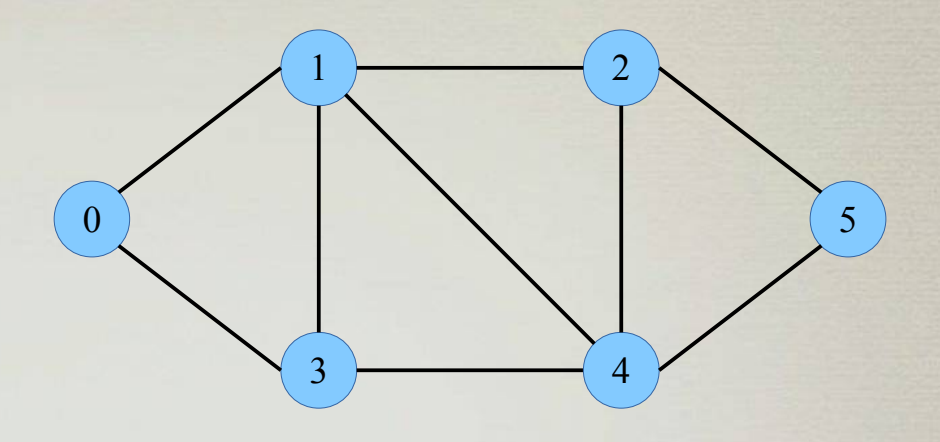

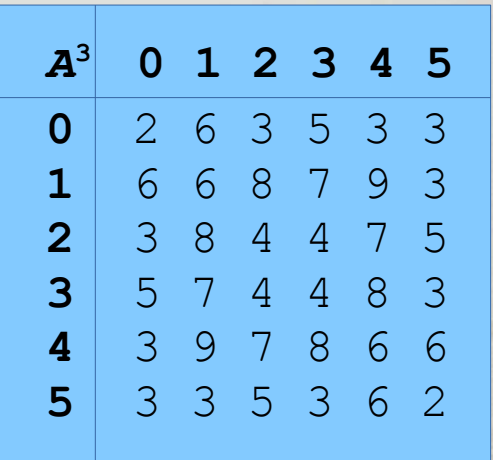

# *Obhodi grafov*

č

- Motivacija
	- sistematičen pregled vozlišč grafa
	- iskanje poti in ciklov v grafu
	- iskanje dostopnih vozlišč
	- iskanje odvisnosti med opravili
	- iskanje povezanih komponent

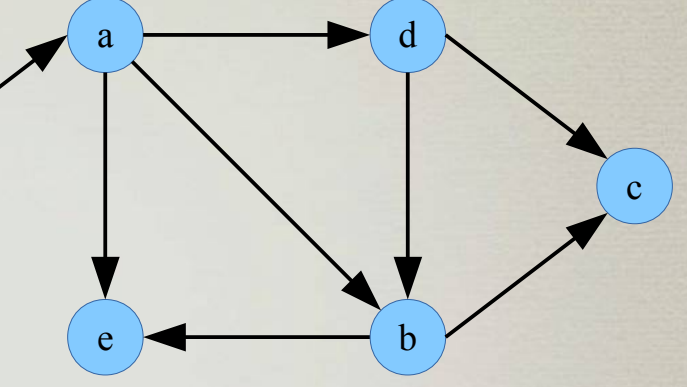

### *Obhodi grafov*

- Iskanje v globino (*depth-first search*)
	- načelo **poguma**
	- gremo naprej, če le lahko
	- lahko hitro pridemo daleč od začetka

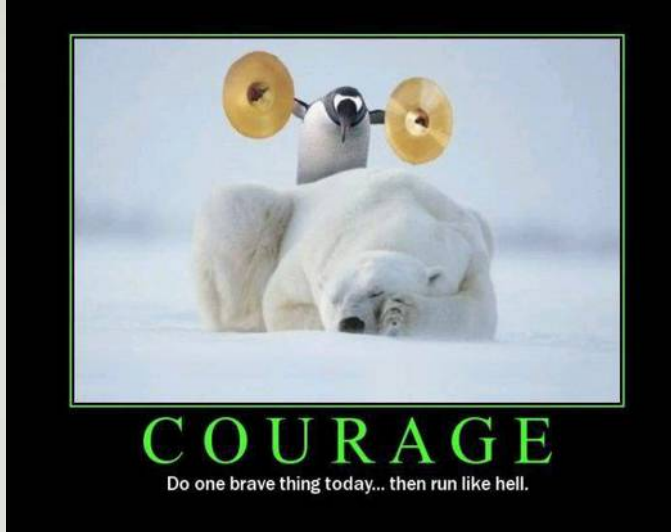

- Iskanje v širino (*breadth-first search*)
	- načelo **previdnosti**
	- najprej raziščemo vso svojo okolico

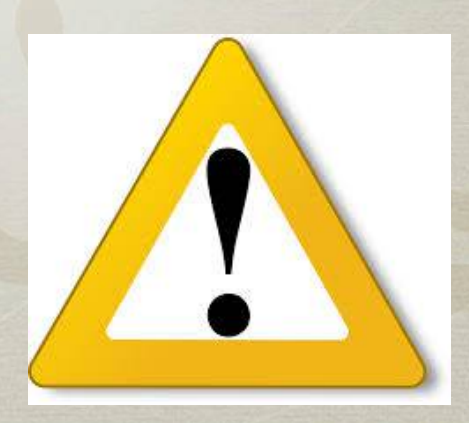

- Ideja algoritma
	- začnemo v

#### **poljubnem ne-obiskanem** vozlišču

- ponavljamo
	- poiščemo **poljubnega ne-obiskanega** soseda
	- ga rekurzivno obiščemo
	- če takšnega soseda ni, zaključimo zanko in se vrnemo en nivo višje

#### • Psevdokoda

**fun** dfs\_init() **is forall** v **in**  $\vee$  **do** mark[v] = 0  $time = 0$ 

#### **fun** dfs(v) **is println("Vstop: " + v)**

// označimo vozlišče v time  $+= 1$  $mark[v] = time$ 

// rekurzivno obiščemo neoznačene sosede **forall** u **in** N(v) **do if** mark[u]  $== 0$  then dfs(u)

```
println("Izstop: " + v)
```
- Vrstni red vozlišč
	- vstopni ko vstopimo v vozlišče
	- izstopni ko iz vozlišča izstopimo
- Katera vozlišča obišče *dfs*(*v*)?
	- *dfs*(*v*) obišče vsa iz *v* dosegljiva vozlišča
	- zakaj?
		- *dfs(v)* obišče vozlišče *v* in tudi vse sosede od *v*
		- $\bullet$  *v*  $N(v)$   $N(N(v))$
	- kolikokrat obiščemo vsako vozlišče?

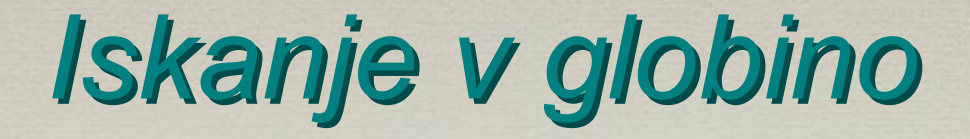

• Kako obiskati vsa vozlišča grafa?

**fun** dfs\_full() **is** dfs\_init() **forall** v **in** V **do if** mark[v] == 0 **then** dfs(v)

- Gozd iskanja v globino
	- sestoji iz **dreves iskanja v globino**
	- kdaj je rezultat drevo in kdaj gozd?
	- kaj pa na usmerjenih grafih?

- Časovna zahtevnost
	- opazimo, da se *dfs*(*v*) kliče natanko enkrat za vsako vozlišče
		- ker klic  $dfs(v)$  vedno varujemo s pogojem mark $[v] == 0$
	- zanka forall v *dfs*(*v*) se izvede *deg*(*v*)=|*N*(*v*)| krat
	- torej vsi klici *dfs*(*v*) porabijo

 $\sum_{v} |N(v)| = 2m = O(m)$ *v*∈*V*

- Kaj pa *dfs\_full*()?
	- $\bullet$   $O(n+m)$

#### *Iskanje v širino*

- Ideja algoritma
	- začnemo v

#### **poljubnem ne-obiskanem** vozlišču

- najprej obdelamo oz. izpišemo vse sosede
- nato jih še obiščemo
- Katero podatkovno strukturo potrebujemo?

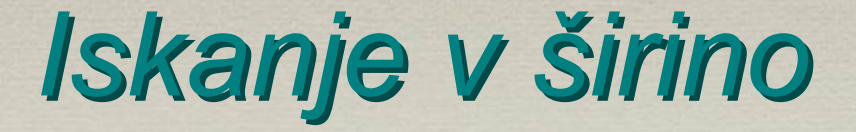

#### • Psevdokoda **fun** bfs init() is

**fun** bfs(v) **is**  $\left\{\n \begin{array}{ccc}\n 1 & \text{time} = 0 \\
0 & \text{time} = 0\n \end{array}\n \right.$  $q =$ Queue() // označimo začetno vozlišče v time  $+= 1$ ; mark[v] = time q.enqueue(v)

```
while not q.empty() do
  v = q.dequeue()
  forall u in N(v) do
      if mark[u] == 0 then
          // označimo vozlišče u
          time += 1; mark[v] = time
          q.enqueue(u)
```
**forall** v **in**  $\vee$  **do** mark[v] = 0

**fun** bfs\_full() **is** bfs\_init() **forall** v **in** V **do if** mark[v] == 0 **then** bfs(v)

#### *Iskanje v širino*

- Gozd iskanja v širino
	- sestoji iz **dreves iskanja v širino**
	- kdaj je rezultat drevo in kdaj gozd?
- Izrek
	- bfs(*v*) obišče vsa iz *v* dosegljiva vozlišča
- Vrstni red obiskovanja – ob dodajanju v vrsto

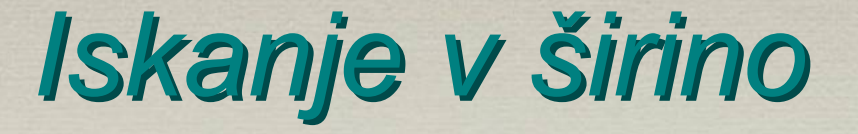

- Časovna zahtevnost
	- $O(n+m)$

#### – Zakaj?

- · vsako vozlišče v vrsto dodamo kvečjemu enkrat
- v zanki preverimo vse sosede
- skupno je to torej O(m), kot pri DFS
- $\cdot$  celoten algoritem pa je O(n+m)

# *DFS vs BFS*

- pogum
- globina
- sklad (implicitno)
- gozd iskanja v globino
- dva vrstna reda
	- vstopni in izstopni
- previdnost
- širina
- vrsta
- gozd iskanja v širino
- en vrstni red

- · obišče vsa dosegljiva vozlišča
- $\bullet$   $O(n+m)$  seznam sosedov
- *O*(*n* 2 ) matrika sosednosti

#### *Psevdokoda DFS in BFS*

#### ● DFS

**fun** dfs(v) **is** // oznamičmo vozlišče v time  $+= 1$ ; mark[v] = time **forall** u **in** N(v) **do if** mark[u]  $== 0$  then dfs(u)

#### • Skupno

**fun** dfs/bfs\_init() **is forall** v **in** V **do** mark[v] = 0  $time = 0$ 

```
fun dfs/bfs_full() is
   dfs/bfs_init()
   forall v in V do
        if mark[v] == 0 then dfs/bfs(v)
```
#### ● BFS

**fun** bfs(v) **is**  $q =$ Queue() // označimo začetno vozlišče v time  $+= 1$ ; mark[v] = time q.enqueue(v) **while** not q.empty() **do**  $v = q$ .dequeue() **forall** u **in** N(v) **do if** mark[u] == 0 **then** // označimo vozlišče u time  $+= 1$ ; mark[v] = time q.enqueue(u)

*APS 1, Jurij Mihelič*

### *Uporaba DFS / BFS*

- Dosegljivost vozlišč
	- Je iz vozlišča *u* vozlišče *v* dosegljivo?
	- neusmerjeni ali usmerjeni graf
	- ideja
		- poženemo DFS ali BFS iz *u*
		- preverimo ali smo označili vozlišče *v*

### *Uporaba DFS / BFS*

- Cikličnost grafa
	- Ali je graf cikličen / acikličen?
	- neusmerjeni ali usmerjeni graf
	- ideja
		- malenkost popravimo algoritem
		- če med preiskovanjem naletimo na že obiskanega soseda, potem ima graf cikel

### *Uporaba DFS / BFS*

- Najkrajša pot
	- iskanje najkrajše poti od začetnega vozlišča do ostalih
		- dolžina poti je enaka številu povezav na poti
	- Ali DFS najde najkrajšo pot?
	- Ali BFS najde najkrajšo pot?
	- ideja
		- popravimo algoritem, da beleži tudi oddaljenost od začetnega vozlišča

- Motivacija
	- razvrsti opravila, da slediš odvisnostmi
		- razvrščanje strojnih ukazov v procesorju
	- razreševanje odvisnosti v aritmetičnih izrazih
		- prevajalniki, zbirniki, tolmači, Excel preglednice

 $\Omega$ 

1

2

5

4

3

- prevajanje izvorne kode
	- simbolne odvisnosti pri povezovanju (linker)
	- odvisnosti med knjižnicami, moduli ipd.
- sinteza logičnih vezij

- Problem
	- topološko razvrsti vozlišča usmerjenega grafa
	- **topološka ureditev**
		- če *uv* a *E*, potem je *u* pred *v*
- Primer
	- kje je težava?

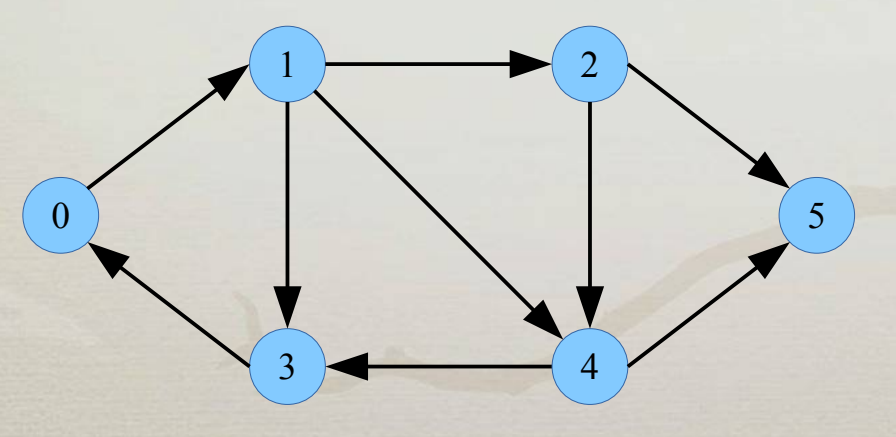

DAG, DAG

DAG,

DAG, DAG

- Algoritem preko DFS
	- izvedemo DFS na celotnem grafu
		- povezava do že obiskanega vozlišča ⇒ cikel
	- **izstopni** vrstni red obiskovanja
	- v **obratnem** vrstnem redu
- Pravilnost
- Detekcija ciklov

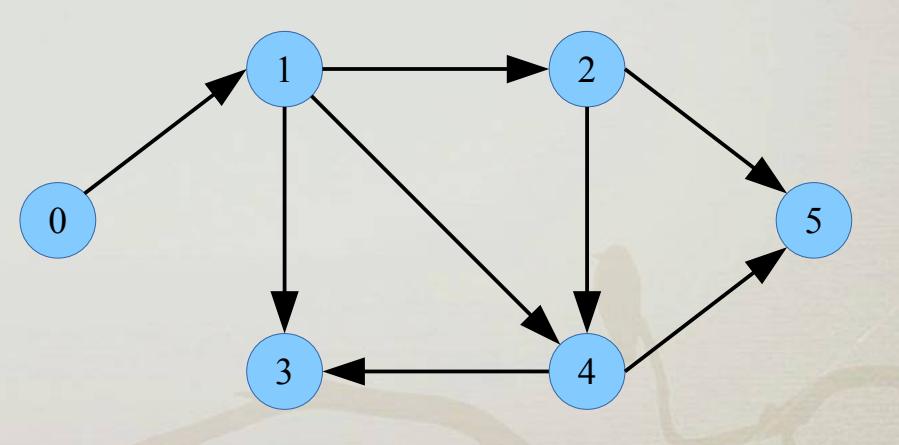

- Algoritem z odstranjevanjem vozlišč
	- odstranimo vsa vozlišča z vhodno stopnjo 0
	- jih dodamo v seznam
	- ponavljamo postopek

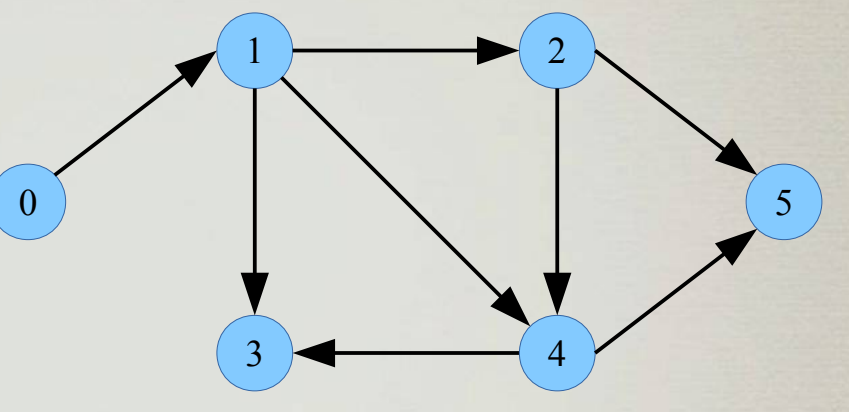

#### ● Izrek

– vsak DAG ima vsaj eno vozlišče z vhodno stopnjo 0

#### *Povezanost neusmerjenega grafa*

- Neusmerjeni graf
	- je **povezan**, če med vsakim parom vozlišč obstaja pot

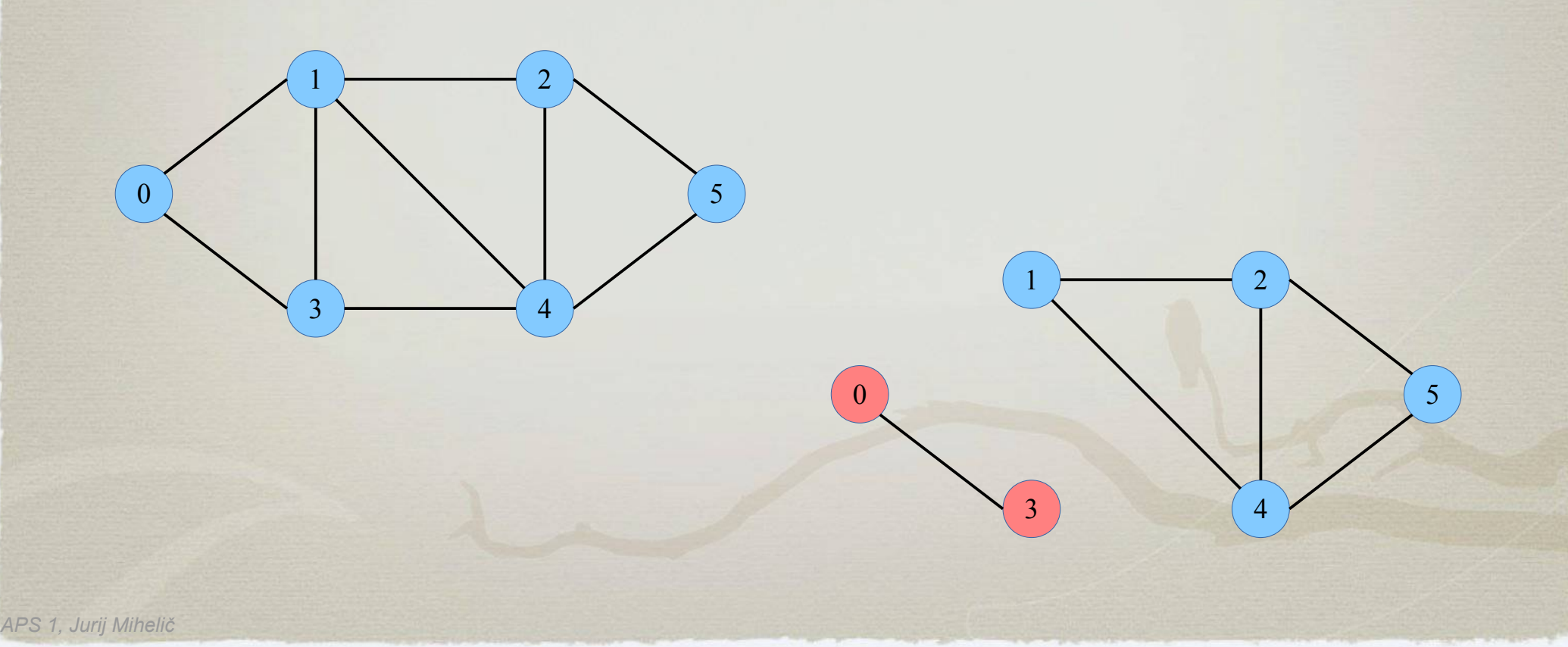

#### *Povezanost neusmerjenega grafa*

- Preverjanje povezanosti grafa
	- uporabimo dfs*(v)*
	- če so **vsa** vozlišča označena, je graf povezan

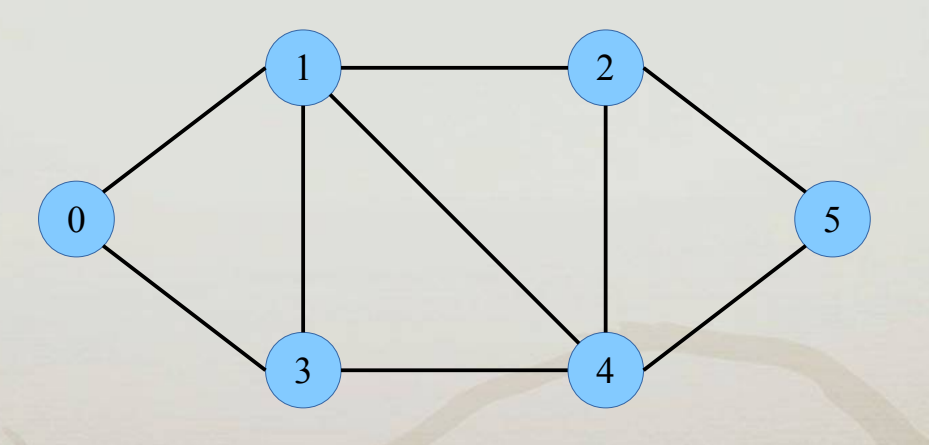

#### *Povezanost neusmerjenega grafa*

- Povezane komponente
	- povezana komponenta je **največji povezani podgraf**
	- problem
		- detekcija komponent
		- vozlišča v isti komponenti enako označimo
	- ideja
		- spremenimo *dfs\_full*()
		- vsaka uporaba dfs*(v)* drugače označuje vozlišča

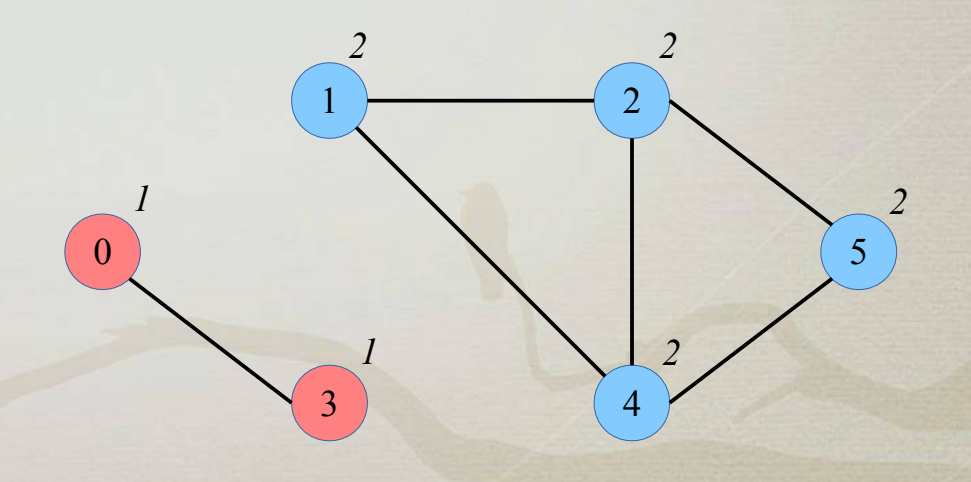

#### *Povezanost usmerjenega grafa*

- Usmerjeni graf
	- je **šibko povezan**, če je ustrezen neusmerjeni graf povezan
		- vse usmerjene povezave spremenimo v neusmerjene
	- je **povezan**, če za vsak par vozlišč *u* in *v* obstaja pot iz *u* v *v* ali *v* v *u*
	- je **krepko povezan**, če za vsak par vozlišč *u* in *v* obstaja pot iz *u* v *v* in *v* v *u*

#### *Povezanost usmerjenega grafa*

- Algoritmi
	- šibka povezanost
		- usmerjeni graf spremenimo v neusmerjenega
		- in poženemo detekcijo povezanosti slednjega
	- povezanost
		- iz vsakega vozlišča poženemo DFS (od začetka)
		- beležimo dosegljive pare
			- npr. štejemo kolikokrat smo dosegli vozlišče
	- krepka povezanost
		- glej naprej

#### *Krepko povezane komponente*

#### ● Problem

- SCC *strongly connected components*
- razdelitev grafa na največje krepko povezane podgrafe
- Primer

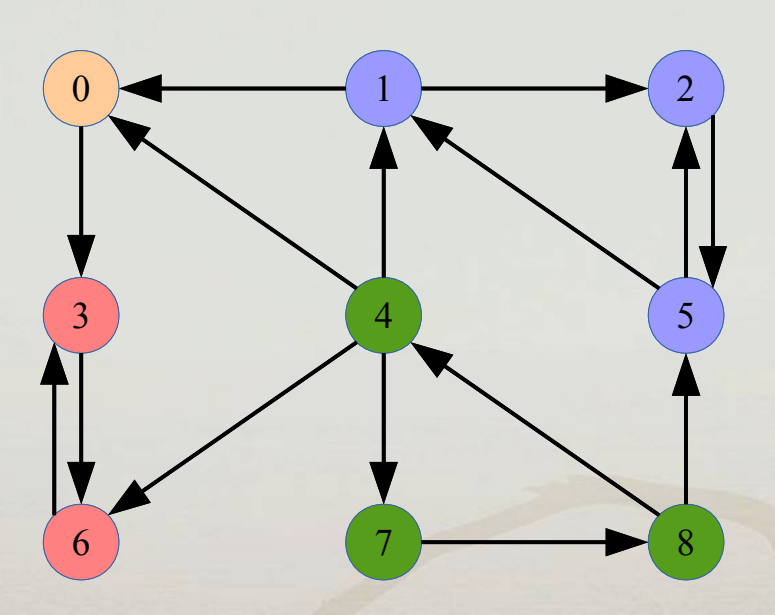

#### *Krepko povezane komponente*

- Kosaraju-ov algoritem
	- izračunaj **izstopni vrstni red** obiskovanja
	- **transponiraj** graf (obrni povezave)
	- v **obrnjenem** izstopnem vrstnem redu zaporedoma izvajaj dfs(*v*)
		- vsaka uporaba dfs(*v*) označi eno komponento

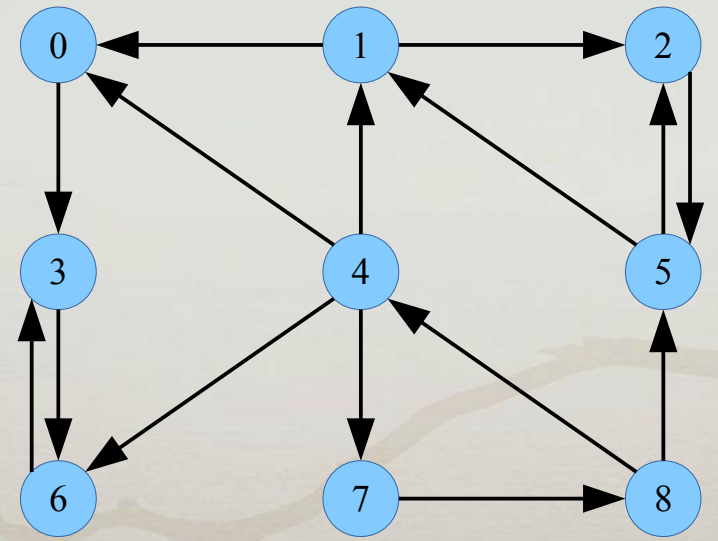

#### *Krepko povezane komponente*

- Tarjan-ov algoritem
	- predelava dfs(*v*)
		- mark ... čas prvega obiska (vstopni vrstni red)
		- low ... najmanjši čas obiska v naknadno obiskanih vozliščih
	- morebitni popravki vrednost low
		- · po obisku neoznačenega sosednjega vozlišča
		- po detekciji povratne povezave na vozlišče na skladu